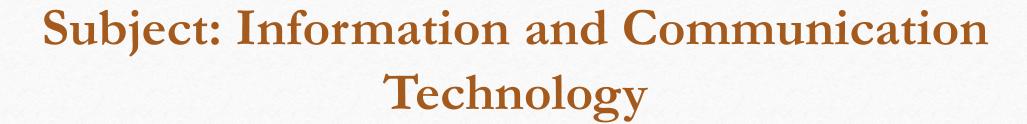

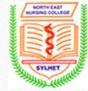

#### Lecture – 14

#### Course Teacher: Rubina Begum

Lecturer in Computer & IT

Email: rubina.nenc19@gmail.com

North East Nursing College, Sylhet.

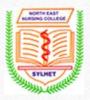

## Outlines

- What is MS Excel?
- Features of MS Excel
- Functions of MS Excel
- What is a cell?
- What is Cell Address?

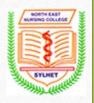

#### What is MS Excel?

MS Excel is a commonly used Microsoft Office application. It is a spreadsheet program which is used to save and analyze numerical data.

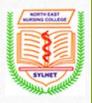

### **Features of MS Excel**

- Home
- Insert
- Page Layout
- Formulas
- Data
- Review
- View

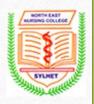

#### **Features of MS Excel**

Various editing and formatting can be done on an Excel spreadsheet.

Discussed below are the various features of MS Excel.

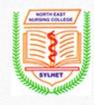

#### Home

Comprises options like font size, font styles, font colour, background colour, alignment, formatting options and styles, insertion and deletion of cells and editing options

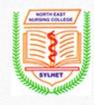

#### Insert

• Comprises of options like table format and style, inserting images and figures, adding graphs, charts and sparklines, header and footer option, equation and symbols

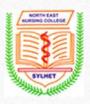

# **Page Layout**

Themes, orientation and page setup options are available under the page layout option

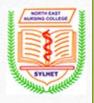

#### **Formulas**

Since tables with a large amount of data can be created in MS excel, under this feature, you can add formulas to your table and get quicker solutions.

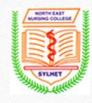

#### Data

Adding external data, filtering options and data tools are available under this category

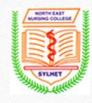

#### Review

Proofreading can be done for an excel sheet (like spell check) in the review category and a reader can add comments in this part

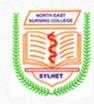

#### View

Different views in which we want the spreadsheet to be displayed can be edited here. Options to zoom in and out and pane arrangement are available under this category

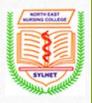

#### **MS Excel formulas**

Given below are the common calculations which can be done using MS Excel:

- Addition
- Subtraction
- Average

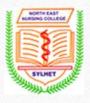

## **MS Excel formulas**

- Maximum and Minimum
- Concatenate
- . Count

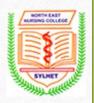

# **Advantages of MS Excel**

- Data entry can be automated and checked for errors
- Easily editing
- The column and row formate are easy to understand and use
- Formulas perform calculations and are saved with spreadsheet

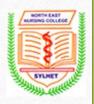

# **Advantages of MS Excel**

- One can sort, copy and move columns and rows with formulas intact
- One can print spreadsheet in variety of formats
- Built-in-graph generate to create graphs from the data in a spreadsheet.

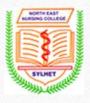

#### What is a cell?

A spreadsheet is in the form of a table comprising rows and columns. The rectangular box at the intersection point between rows and columns forms a cell.

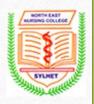

#### What is Cell Address?

The cell address is the name by which is cell can be addressed. For Example, if row 3 is interested in column A, then the cell address is A3.

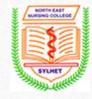

# Any Questions?